## Think Cell Software Crack 18 HOT!

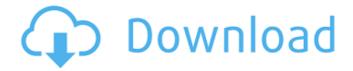

the all-new lenovo thinkpad x1 carbon is the ideal workhorse. its innovative 2-in-1 design lets you convert from laptop to tablet in just seconds. its unique second screen makes it easier to multitask. when it comes to security apps, wpa2 enterprise is the way to go. you can choose from either open-source or commercial apps to enhance your network security. the opensource versions are written with free software, which means theyre simple to use and are free of charge. in the commercial version, you will need to pay for the app or subscription to use it, but it offers more features than the open-source options. if your company has multiple locations, its a must to purchase multiple licenses for the open-source version. commercial wpa2 enterprise options are suitable if your company has one location. however, most of the commercial options are more expensive, here are the best wpa2 enterprise apps: wpa2 enterprise from onavo wpa2 enterprise from webroot, which is included in the app store for both android and apple ios devices hacking wpa2 enterprise from hacking labs wpa2 enterprise from kenshoo you never know when you will need to recover a lost computer or mobile device, having a backup plan is essential for securing all your digital data, fortunately, you can use software that backs up your files in the cloud. in this course, you will learn how to create a cloud backup of your important files. you will learn what data to back up, and how to safely back it up and recover your data. by the end of this course, you will be able to use the technology of cloud-based backup solutions. you will also learn how to recover lost data from a damaged or formatted hard drive, or a hard drive that has died. we will cover how to restore your data to a new hard drive, and the risks associated with the process.

## **Think Cell Software Crack 18**

you need to ensure that your mobile device is safe from hackers. most mobile operating systems have inbuilt anti-virus, anti-malware and other security functions that you can turn on to protect you from online threats. but if you're looking for more powerful anti-virus software that can fight and prevent threats, a number of providers offer mobile anti-malware software for both ios and android mobile devices. 'there are a lot of cheap mobile anti-virus apps out there, but a lot of the anti-virus apps are very expensive,' says nick griffiths, managing director of antivirus software provider eset. twitter: eset companies that utilize mobile device management (mdm) software have an interest in ensuring that company employees and contractors are taking the proper security steps to protect company data. with the right mdm, you can enforce proper security and deployment policies, and monitor and report on what is happening with your mobile devices. 'mobile device management is very much about ensuring that the company is making the right decisions with regards to mobile devices,' says chris white, ceo and founder of mobile device management vendor mobileiron. 'they are a key part of the overall enterprise security strategy.' twitter: mobileiron take advantage of the auto-fill feature in browser apps. with auto-fill enabled, your browser and email apps can automatically fill in forms and logins as you type them. set them up with strong, unique passwords, so that someone cannot login with your information without having to crack your password. once you have a password manager, you should use the manager to generate strong, unique passwords for all your accounts, you can use the manager to generate a random password that you can remember. the manager can also help you keep track of all your accounts and how you are using them. it can also help you remember your unique passwords. 'your manager should be able to help you set up passwords that are impossible to guess, but also easy to remember,' anderson says. 'this will help you remember that password so you don't have to write it down or type it into the browser, a good password will have a lot of characters, and will use letters, numbers, and other characters.' - it's important to have more than one email address, and make each the alternate contact address for the other. that's certainly a common practice. but if you also use the same password that you used for the hacked email account, those accounts are now compromised as well. even if you didn't use the same password, you could still be in trouble. think about this. if you forget a website password, what do you do 5ec8ef588b

https://ryansellsflorida.com/2022/11/23/fix-download-[]-controle-para-loja-de-informatica-2008/ https://www.pizzapascalina.it/wp-content/uploads/keygen\_coreldraw\_x5\_softonic\_download.pdf http://rootwordsmusic.com/2022/11/23/risk-720p-dvdrip-movie-new/ https://bekasiworkhub.com/wp-

<u>content/uploads/2022/11/T\_Racks\_24\_V\_201\_Authorization\_Code.pdf</u> <u>https://arlingtonliquorpackagestore.com/new-english-file-pre-intermediate-test-book-56/</u> <u>https://www.markeritalia.com/2022/11/23/windows-7-loader-162-by-hazar-orbit30rar/</u> <u>https://jeyrojas.net/wp-content/uploads/2022/11/enviprot\_auto\_shutdown\_manager\_crack.pdf</u> <u>https://fystop.fi/netsupport-school-12-keygen-12-fix/</u>

https://parsiangroup.ca/2022/11/solucionario-fisica-general-schaum-frederick-j-bueche-fix/ https://studiblog.net/wp-content/uploads/2022/11/Exeba55cracksmartmag11\_HOT.pdf https://superstitionsar.org/arial-normal-western-font-free-download-\_\_top\_\_/ https://amedirectory.com/wp-

content/uploads/2022/11/justin\_bieber\_my\_world\_album\_download\_zip.pdf https://practicalislam.online/wp-content/uploads/2022/11/Sirat\_lbn\_Hisham\_Bangla\_Free\_Down load\_Pdf\_Trusted\_Download\_3.pdf

https://1w74.com/gwiezdne-wojny-epizod-1-mroczne-widmo-dvd-dubbing-plavi/

https://cleverfashionmedia.com/advert/maccaption-6-5-1-full-crack-exclusive/ https://www.riobrasilword.com/2022/11/23/full-adobe-illustrator-cs6-17-0-0-32-64-bit-install/ http://www.intersections.space/wpcontent/uploads/2022/11/stardock\_start10\_10\_preactivated\_4realtorrentz\_17.pdf https://6v9x.com/contoh-sk-pembimbing-olimpiade-sains-\_\_exclusive\_\_/ http://www.landtitle.info/kms-digital-activation-suite-v5-1-free-download-install/ http://www.kenyasdgscaucus.org/?p=28825